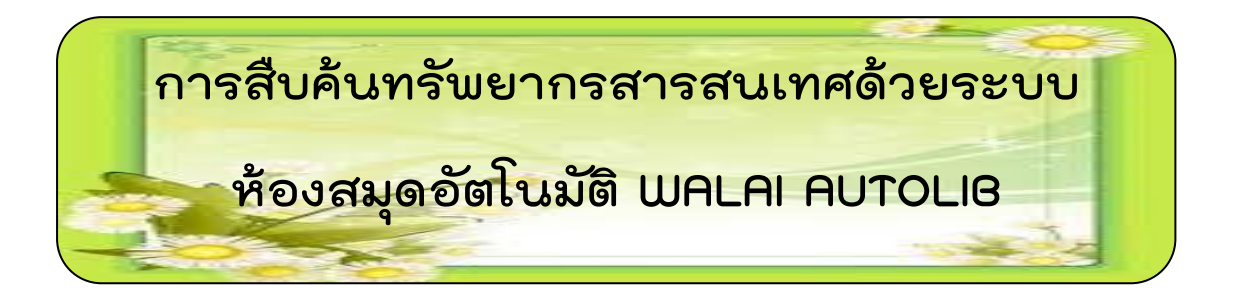

## **การเข้าใช้ระบบสืบค้นทรัพยากรสารสนเทศ :**

**เข้าได้ทาง http://opac.rmutsv.ac.th**

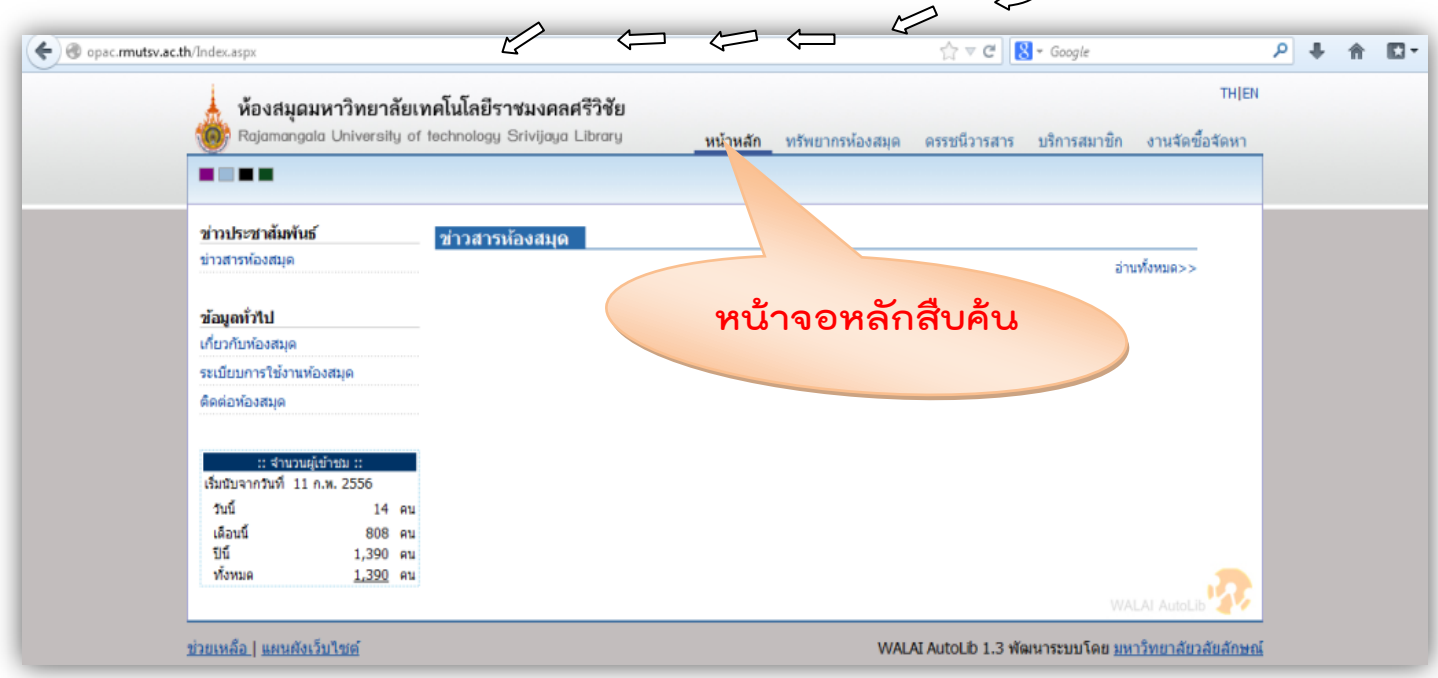

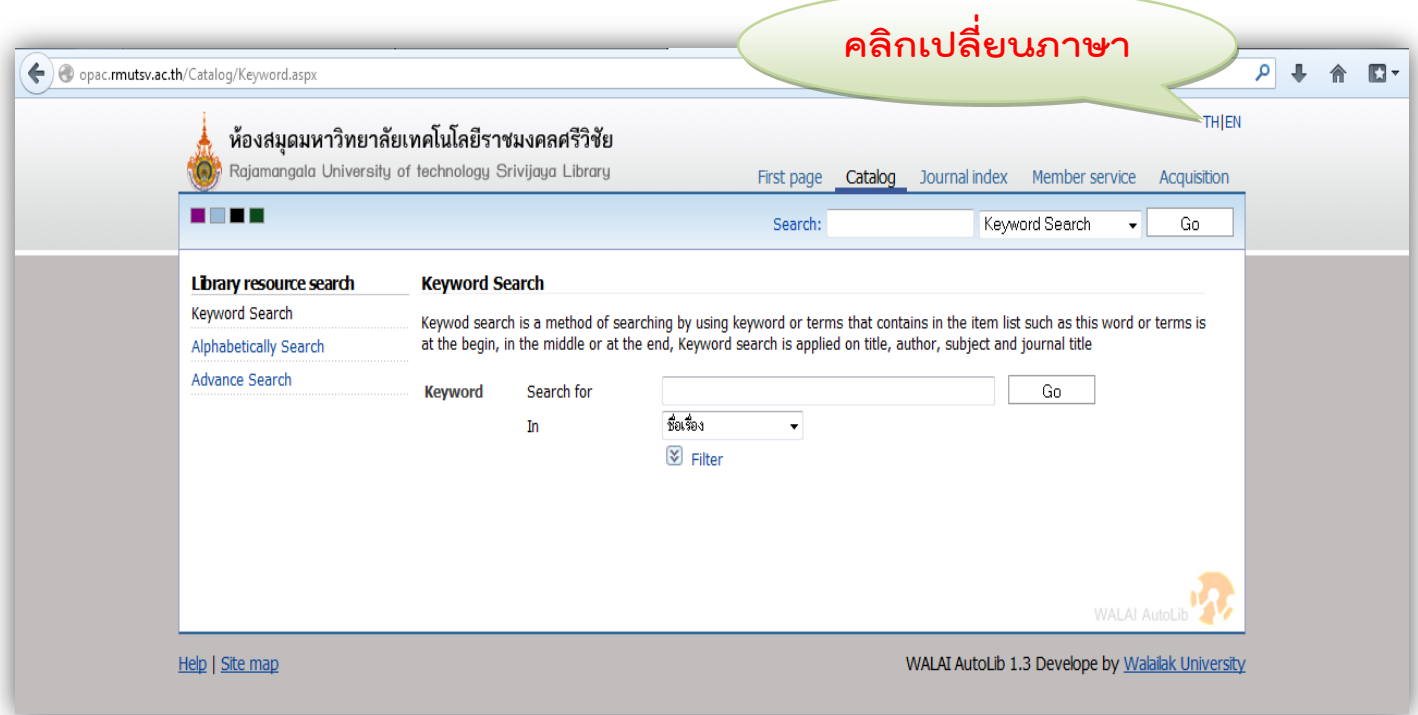

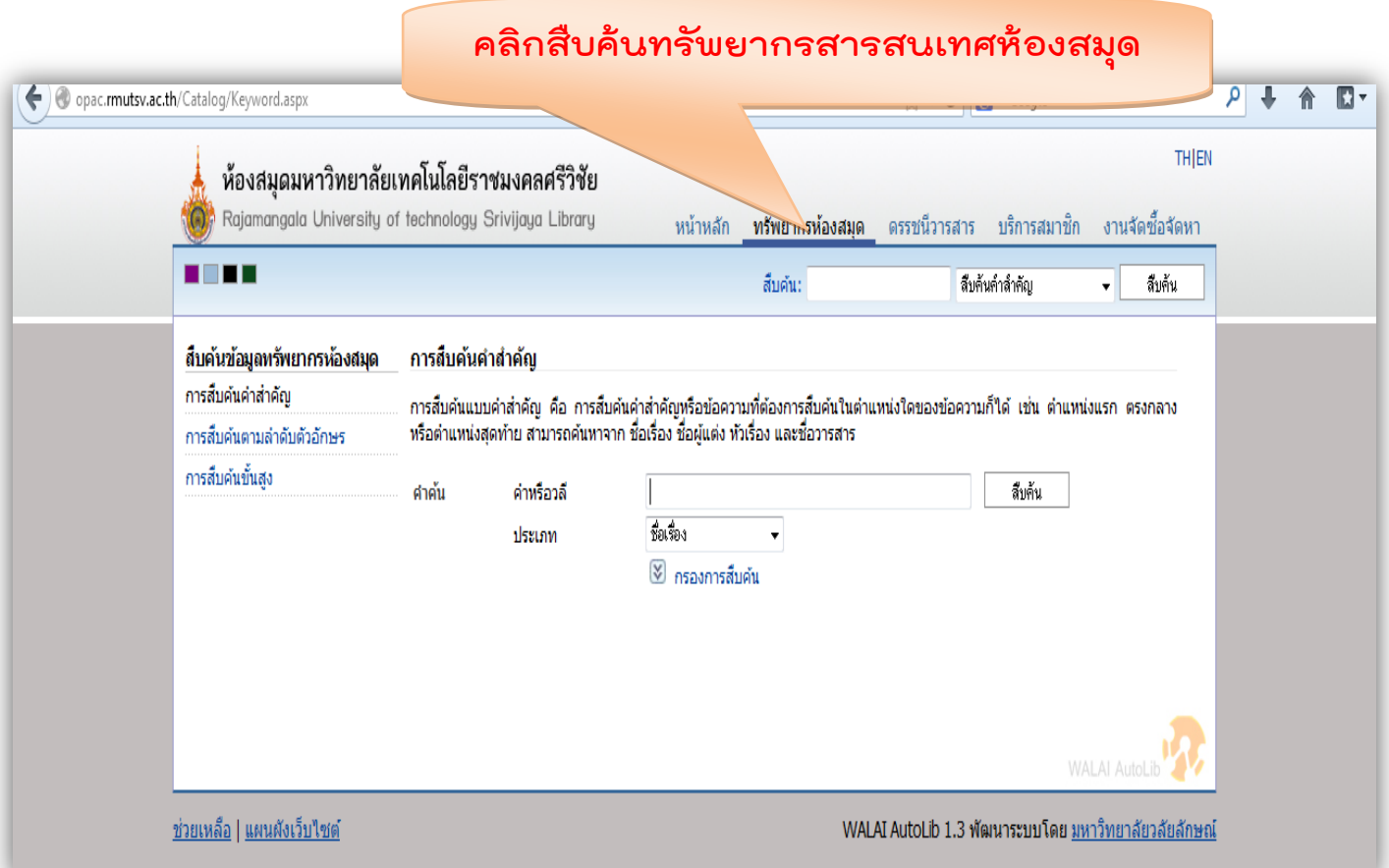

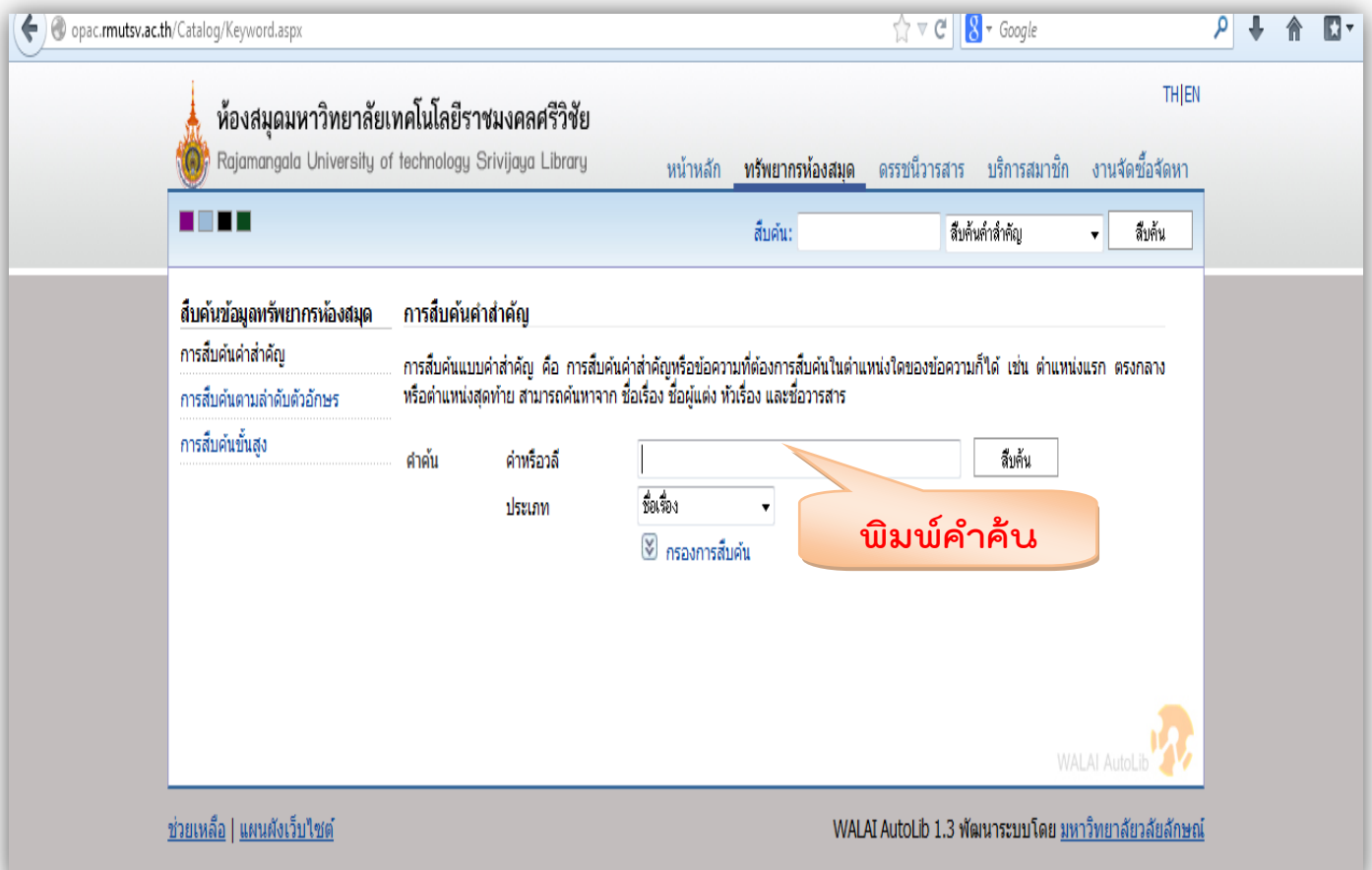

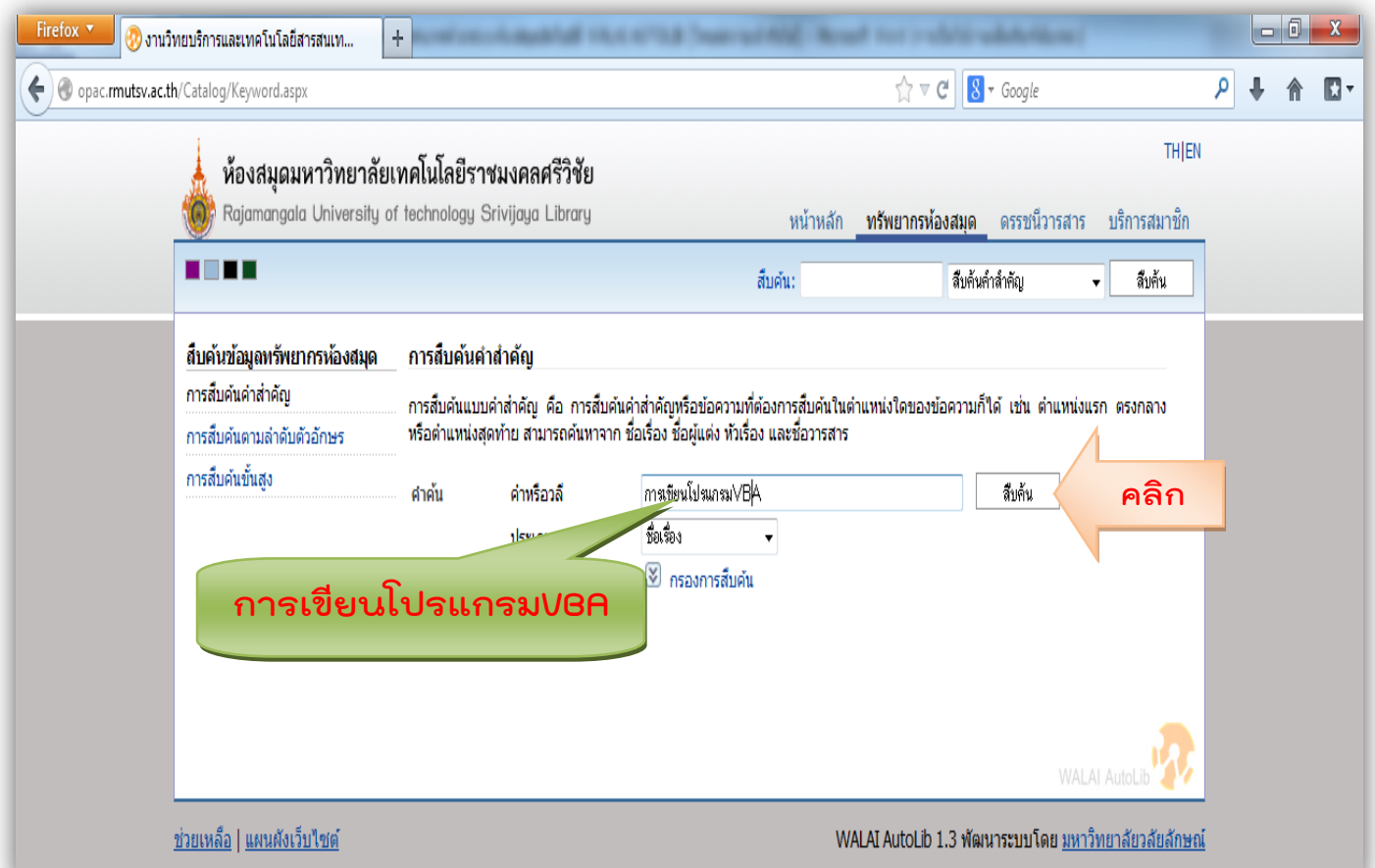

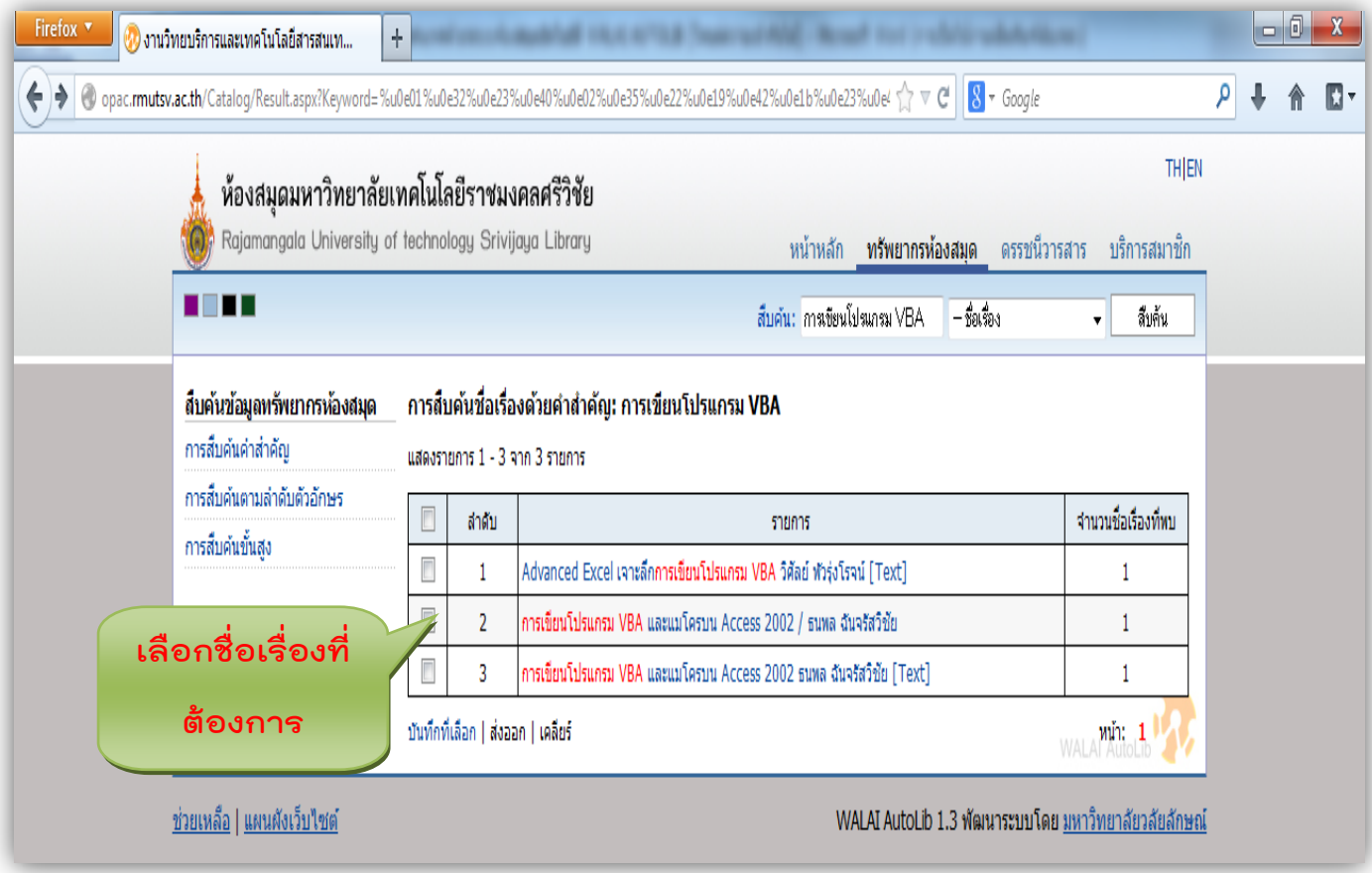

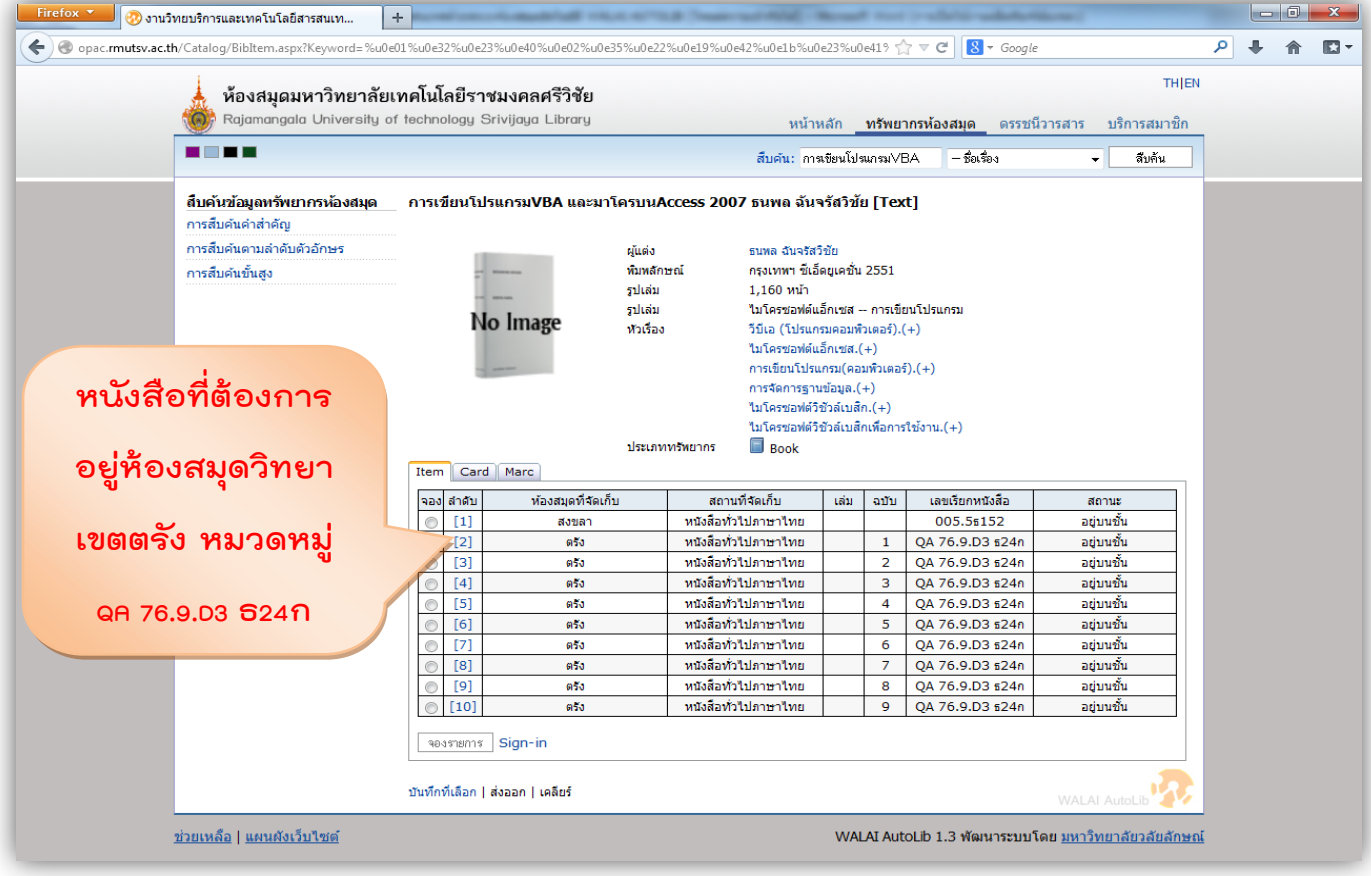